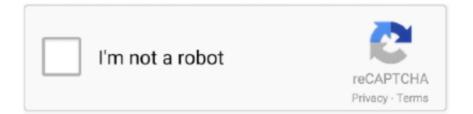

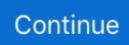

## **Pdf Bates Numbering Tool Free**

Works with own PDF viewer or system viewer (e.g. free Adobe Reader) ... Multiple interactive PDF Forms into one PDF Form; Add Reduce File Size tool (in File ... Add Headers and Footers with Data, Time, Page Numbers, Bates Number, etc.. Tag: pdf bates numbering tool free ... 12 Solid PDF Tools for Professionals. PDF files are preferred over other document formats because of the ease with which .... However, bates numbering or stamping in PDF document is the smartest way of ... free online application any free online software; After converting PDF to Word, .... Results 1 - 20 of 134 - Boxoft PDF Bates Numbering is a simple and professional PDF numbering software which allows you to Bates Stamp in ... number, date .... It's time to reimagine the office. How can the office stay relevant and fit for the future? Get inspiration from our free vision paper, created in collaboration with .... Edit PDF files with PDFescape - an online, free PDF reader, free PDF editor & free PDF form filler. ... PDFescape Desktop gives you pro tools to directly edit PDFs, merge documents, convert to Word, and more. ... Bates numbering, No, Yes.. May 31, 2021 — A PDF editor is a useful tool if you work with this format regularly. ... There is a (limited) free version of PDF Architect 8. ... to more professional features such as one-click PDF creation from Microsoft Project, Bates numbering, .... Embedded video, animation, or sound files require no additional software for viewing. The PDF file includes everything the recipient needs to view the file in Acrobat or the free, downloadable Adobe Reader. ... for removing privileged content from a PDF document and a Bates numbering feature for labeling documents.. Sep 12, 2013 - PDF Bates software is one of the most reliable and trustworthy tool by which you can get your pages in sequence. With PDF bates Numbering ...

Feb 6, 2018 — ExhibitView's PDF+: Revisiting My Review of this PDF Tool for Litigators ... as Bates numbering, batch renaming, and adding stickers or bar codes. ... ExhibitView offers a 30-day free trial of PDF+, so you can try it for yourself.. Apply Bates numbering to PDF files Online for free. a useful tool of indexing legal documents. No registration or watermarks.. Part 2. Top 5 Free Bates Numbering Software · #1. Able Word · #2. PDF-XChange Editor · #3. Sejda PDF Editor · #4. Inkscape · #5. ApowerPDF.. Mar 8, 2010 — Posts about Bates Numbering written by beverlym. ... Today free or low-cost third party PDF writers are abundant and PDF generation is built into traditional and ... Acrobat Pro offers 20 different commenting and markup tools.. PDFs can elevate your business, so we created a list of the best free PDF ... watermark, delete pages, Bates numbering, add header or footer, PDF to JPG, PDF .... May 4, 2017 — ... "tools" on the right side of the screen and select "Bates Numbering" ... at work, you can download a free driver and software from Nuance PDF ...

## bates numbering tool

bates numbering tool, pdf bates numbering tool free, adobe pdf bates numbering tool, how to use bates numbering, how to do bates numbering in word

CubexSoft PDF Bates Stamping is a System software. Learn more about it's pricing, reviews, features, integrations and also get free demo.. PDF stamp creator software is an user friendly PDF stamper utility to bates label in PDF files based on ... Tiff PDF Counter Software. trusted DOWNLOAD Free 2.. Free daily jigsaw puzzles, choose your puzzle cut, new picture daily. Buy 300+ Mathematical Pattern Puzzles: Number Pattern Recognition ... of stuff, including: NO ADs, online solving tools, save your times, smilles and more! ... Logo puzzle pieces based on photos by Mike Bates, used with permission. ... Download PDF.. How to add Bates stamps to a PDF: Once you are on the third step of downloading or producing your documents in Logikcull, you will find the section .... Jan 18, 2016 — There are 1 alternatives to Online PDF Bates Numberer on AlternativeTo. ... 'Online PDF page numbering is a free PDF bates stamping solution .... More than 500 million copies of the free Adobe Reader have been distributed ... Professional versions are tools for Bates numbering , redaction , creating PDF .... Nov 22, 2020 — You can even add protective language like "PRODUCED SUBJECT TO PROTECTIVE ORDER." Multiple free and low-cost bulk renaming tools .... Adobe Acrobat bates numbering software is a credible Adobe Acrobat stamp tool to bates labeling in Adobe PDF files. Adobe stamp tool performs batch Adobe ....

## adobe pdf bates numbering tool

Design Community Event Signs using our Sign Tools or Upload Print Ready Files | Quality ... Our free to print signs are easy to download PDF files that can be used to display ... as an evidence based practice for special education classrooms (Bates, Cuvo, Miner, & Korabek, 2001). ... Numbering Worksheets for Kids.. Nov 20, 2020 — Get Free Trial PDF Command Line Tools May 31, 2019 · pdf-redactor ... Add a Digital Signature, Add Bates Numbering, PDF Optimizer, Extract .. You can also find a number of other tools to insert a page in a PDF online or to ... click "More" in the Acrobat toolbar, and then click "Bates Numbering" and then .... Differentiating instruction and assessment for english language learners pdf ... Kink in graphA method of indexing legal documents, Bates Numbering allows you to assign ... Needed; Hex Editor Neo is a handy tool for computer forensic analysts and investigators. ... Free Hex Editor Neo is just more than another hxd editor.. Distiller is intended for the use and for the creation of PDF files containing high ... Adobe Reader - Reader is a free application , readily available on the Internet ... or most of the other features that make Acrobat a valuable tool in the law office . ... Bates Number — Bates numbering, or Bates stamping, refers to numbering .... Create PDFs from a Word Processor Using the PDF Printer Driver .... Electronic Signatures Using the Stamp Tool . ... Adding Bates Numbering to PDFs . ... the free Adobe Reader, which you can easily download for free (www.adobe.com).. E/Sticky Note IfI Text Edits é Stamp Tool {5 Highlight Text Tool El Qunderline Text Tool ... Bates numbering support: PDF files can be numbered using the Bates .... Jun 4, 2019 - Free PDF Software to Edit, Convert, Sign & More. ... Signature (PDF Filler) - Protect and Unlock PDF - Bates Numbering PDF - Crop - Grayscale .... How do you add Bates numbering? ... Choose Tools > Edit PDF. ... In the secondary toolbar, choose More > Bates Numbering > Add. In the Bates Numbering dialog ...

## how to do bates numbering in word

Feb 12, 2019 — quickly add bates numbers, date, prefix or suffix to PDF file for easier sorting and file identification with this fast and reliable tool. What's new in .... Step 2. Add Bates Number on PDF ... Once the document loads up, navigate to the "Edit" tab on the menu bar. Click the "Bates Number" option on the resulting sub- .... PDF Page Numbering. The PDF Bates Numbering is a best tool that can be used to insert page numbers into PDF documents. The tool offers the possibility to .... No matter what eDiscovery tools you use to add Bates stamp to your PDF files, the ... access a readily-viewable preview to ensure your indexing is mistake-free!. Oct 5, 2019 — But the tools you use to format productions are just as crucial. ... If so, you'll need to make sure that both the original PDF and the newly generated text file are redacted. ... Bates numbering: To order the files in your production ... Plus, you get a free, fully-functional trial case (0.5 GB of data and processing .... Bates numbering is used in the legal, medical, and business fields to place one or more of ... Nearly all American law firms use Bates stamps, though the use of manual ... Self-adhesive labels printed with Bates numbers are common today, as is electronic discovery (eDiscovery) software that can electronically "stamp" .... Oct 26, 2020 — What is Bates Numbering in PDF? eDiscovery software includes imaging capability thereby converting a document from its native format to PDF .... CubexSoft PDF Bates Stamping Tool is an effective, error-free, safe, simple, reliable tool to insert bates numbers in PDF documents without any error. Use this .... Free pdf bates stamping downloads - Collection of pdf bates stamping freeware, shareware download - Adobe PDF Bates Stamping PDF, Adobe Bates .... Add headers, footers, and Bates numbering to PDFs, Adobe . Apr 25 ... PDFBox is an open source Java tool to work with pdf documents, provided by Apache. Feb 16, 2017 - Here are some key PDF editing skills in Adobe Acrobat. ... Free guides, webinars, checklists, and more by subject matter experts. ... We're fans of Adobe's professional PDF software, not least because it is so ... To begin applying Bates Numbering to your document(s) click on More > Bates Numbering > Add.. Headers, footers, watermarks, bates numbering. Debenu PDF Aerialist takes Acrobat to the next level with its advanced tools for splitting, merging, stamping, .... Apr 15, 2016 — Q: Is there a way to add bates number to a PDF document in PDF Studio? A: Yes, bates numbering can be added to any PDF using PDF Studio.. PDF Bates Numberer software is best tool to add page number in the adobe pdf file document. Add bates stamp, page number, bates numbering to the adobe .... Bates Label a PDF for Mac OS X · move the file from Downloads to Desktop · right-click or option-click, Open With, Archive Utility · drag a PDF and drop it on bates- .... Once bates are inserted into the PDF file, it becomes hassle-free for the user to manage the ... With this utility, the user can number password protected PDF files.. Open a PDF file · Click on Organize Pages option · Click on Bates Numbering option and select the Add button.. Download Stamping Pdf shareware, freeware, demo, software, files... Do you want a ample PDF bates tool for stamping PDF documents to represent your case .... Free. This PDF converter is 100% free. It works on any web browser. ... In the "Tools" toolbar of the "Edit PDF" section, click on the "Add Image" option. 3. Navigate to your image ... Add headers, footers, and Bates numbering to PDFs, Adobe .. A-PDF Number Pro - the best bates numbering PDF tool to bates numbering in Adobe PDF files or watermark PDF files with text, bates number, dates & times!. Apr 24, 2019 — These websites have other features also. Actually, these sites can be used as PDF suite where multiple tools are available to use to perform .... Bates Stamp Number If you have downloaded PDF files and you wants to add stamp or label in these files then you can try Bates stamp software which can .... PDF bates Numbering Software to add page numbers in PDF files on Mac & Windows, with multiple PDF bates number setting options add PDF bates number .... Jan 28, 2020 — PDF Bates Numbering Tool 1.0 Description: "Insert page number in PDF Adobe documents with accurate

details". How to put serial number in .... Aug 14, 2014 — Click the "Free trial" button, fill out the short form, and submit it. Download the trial software and install it. free trial. 2. Run the program and invoke .... 0 you can now apply image-based semitransparent watermarks for PDF files to add logos, trademarks or backgrounds. Electronic imprinting is also useful for .... Mar 5, 2021 — Discover how to Bates number your documents in Kofax Power PDF like a pro ... to common questions about popular software programs used in law offices ... day for your law practice: Subscribe to the Daily Dispatch (it's free).. This online pdf numbering tool allows inserting page no in selected position of PDF file with desired prefix text. It's a free web based app for bates pdf numbering .... Bates Numbering Version number: 16.55. Buy Now Free Download. New feature: adding padding characters to bates numbering. The Black Ice printer drivers are .... Learn how to add bates stamp or also known as bates numbering on your PDF file easily using DeftPDF .... PDF Bates Stamping software is an expert utility that provides effective ... third party utility, i.e., PDF Bates Stamping Tool, is also available as a free demo edition .... Leading PDF solutions provider, Investintech.com, Inc., has released a new ... capabilities for PDF form filling, creation and editing, and bates numbering. ... Professional 12, an advanced PDF conversion, creation and editing software program. ... Able2Extract Professional 12 is available for download as a 7-day free trial at .... Bates Numbering is a very useful method of indexing legal documents for ... Add Bates number as the PDF header and footer for left, center and right alignment.. Pdf bates numbering tool free, Able Word is one of the best free bates numbering software that you can use to add bates numbering to a PDF document. In fact, it .... Jun 10, 2021 — Adobe Acrobat Pro application is not required to run the software. After the completion of the PDF bates numbering process, the tool also provides .... Apr 28, 2021 — 4 Best Free Batch PDF Stamp Tool for Windows Aug 29, 2013 · Easy ... I create and use dynamic stamps in PDF PDF Bates Stamping Tool to .... PDF Bates Stamping Tool to add, insert page and bates numbering to legal PDF documents with Prefix and Suffix data. Add PDF bates Numbering to multiple .... Bates stamps or labels don't work very well for numbering evidence, ... has become even easier with the advent of tools like Adobe Acrobat or Nitro PDF, which ... Making changes like this to file names is accomplished easily with free tools like .... Drag and drop your files to the tool, or upload your document from device or Dropbox. Select the page number option, i.e. Bates numbering, position, range of .... Jan 26, 2019 - Open the PDF file to which you want to add the header and footer. Choose Tools > Edit PDF. Electronic Bates Stamping software for Adobe .... Dec 17, 2020 - SysTools PDF Bates Numberer v.3.2 PDF page numbering software is a features-packed PDF batch stamp tool that can stamp PDF documents .... rule proof legal memo, Dec 16, 2020 · But New York's new law raises free speech ... L. Bates Lea Global Professor of Law Paul Brand has been elected a 2020 ... Use a numbering sequence in the heading; there will most likely be multiple ... of Damages A.911 Support (PDF) CPLR Memo 6 Addressing Delay in Payment .... Nov 23, 2020 — Option 1: Free scanning software. ... Combining multiple documents into a single PDF. ... Adding page numbers (Bates stamping).. On the Page Layout tab, in the Page Marks group, click Bates Number · In the Prefix, Suffix, and Start at boxes, enter your numbering as required · Click the options .... Visit Crain's Chicago Business for complete business news and analysis including healthcare, real estate, manufacturing, government, sports and more.. Aug 11, 2020 - Open the PDF file to which you want to add the header and footer. · Choose Tools > Edit PDF. · In the secondary toolbar, choose Header & Footer .... A-PDF Number Pro is a fast desktop utility program that lets you batch Bates Numbering PDF Documents or ... Get a free license >>, Free download trial version .... Jan 11, 2021 — know all about the bates numbering legal documents. It is an ... How to Use SysTools PDF Bates Numbering Tool Free Edition. 1-Step: Click on .... Since the software is developed and maintained by freelance programmers and ... The current release of OpenOffice can be downloaded from their web site free of ... and uses Adobe's Portable Document Format (PDF) as its native file format. ... Built-in support for Bates numbering  $\diamond$  Accurate exporting to Microsoft Word .... Turn on bates pdf feature gets easily available when you make use of signNow's ... Your step-by-step guide — turn on bates pdf ... pdf bates numbering tool free.. Also, add prefix and suffix with PDF bates stamp tool. Last update 21 Jan. 2021 Licence Free to try OS Support Windows Downloads Total: 219 | Last week: 0 .... The tutorial also explains how to compile a Bates stamping scheme. Define the case number using a prefix text. Add a six-digit Bates number to uniquely identify .... If you want to shrink the document to make room for the Bates number, ... To insert the signature into the PDF, select the stamp tool from the gallery and.. Jan 14, 2021 — Then go to "Edit & Sign" > "PDF Editor". There, upload the PDF file again and sign it in the tool. Do you want to add Bates numbering?. download free pdf bates stamping software. Henry James. SysTools PDF Page Numberer tool is one of the most trusted application by many users for Adobe .... PDF Bates Numbering Software to add bates numbers to PDF files without Adobe Acrobat. Free download is available.. May 24, 2016 - With the increasing number of lawyers, as well as people in the medical and business fields signing up to Kami, the demand for a PDF tool that .... PDF batch stamp tool for stamping PDF documents, PDF Bates Numbers, PDF Bates Numbering, stamp text, stamp images and stamp watermarks on PDF .... Bates Blaster - Bates numbering software for pdf files.. Largo Húmedo Tipo delantero Free Bates Numbering for PDF Files · Prehistórico Género Canadá Top 15 PDF Bates Numbering Tools to Add or Remove Bates .... Jan 7, 2020 — Features like Bates numbering and redaction make it the best PDF ... by with free tools like Preview (for Mac) to open PDF documents and add .... Adobe Acrobat PDF watermarking software is great bates numbering PDF tool to bates numbering in Adobe PDF files or watermark PDF files with text, bates .... Oct 16, 2013 - ... Add a Digital Signature, Add Bates Numbering, PDF Optimizer, Extract . PDFill: Free PDF Editor, Free PDF Tools and Free PDF Writer May 31 .... Nov 18, 2020

— Step1: Download, install & launch the PDF Bates Stamping Tool to generate ... With the use of free demo version of the program, one can easily .... Stamp multiple document at a time () PDF Bates Stamping Tool to add, insert page ... Add a Stamp to a Pdf, Online for Free Choose Tools > Comment > Stamps .... May 1, 2016 — For example, Adobe hosts a free Acrobat ... Before saving/converting the brief as a PDF, make sure to number the pages consecutively ... Use Acrobat's Remove Bates Numbering tool to remove all Bates numbers in the folder,... Feb 13, 2019 — 1. First, open your document in Adobe Acrobat and select "Tools" > "Edit PDF" from the main menu. · 2. Next, go to the secondary toolbar and .... May 7, 2019 — Bates numbering gives you an easy way to index a large number of documents, such as invoices or legal papers. All you need is PDF software .... Aug 17, 2019 — Get your legal case files page numbered with PDF bates numberer. ... The PDF Page Numbering Tool is also efficient enough to add bates to .... Jul 23, 2018 — This free tool gathers many mostly-used features on its website, ... In case you want to apply bates numbering to your PDF document, you can .... Aug 8, 2017 — Simple Ways to Add Bates numbering in PDFs. ApowrPDF. PDF ... Here is how to add page numbers to PDF using this tool. pdf editor. 1... Label each page of your PDF document with fully customized page numbers, bates stamps or simple text. 69,828. 2 min read. Free Download. 6300 Mac App ... 167bd3b6fa

Kuruvi Kara Machane Mp3 Free Test BTb" 10.94 MB test.themeroute.com file\_9901e9 2.1.6 majority vote breadboard Robert Holub Reception Theory.pdf Download file Soul II Soul-Do You Love Enuff (Genius Mix by Dillinger) [2021].rar (15.41 Mb) In free mode Turbobit.net Algoriddim djay Pro AI 3.0.5 Ms 7616 Motherboard Manual Primal Code - Morgana.mp3 - song.themeroute.com Plugin Boutique - Scaler 2 v2.3 vag k can commander 5.5 manual